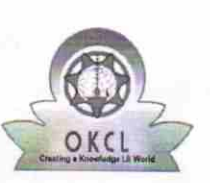

## eVidyalaya Half Yearly<br>Report

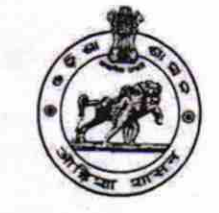

1448

Department of School & Mass Education,<br>Govt. of Odisha

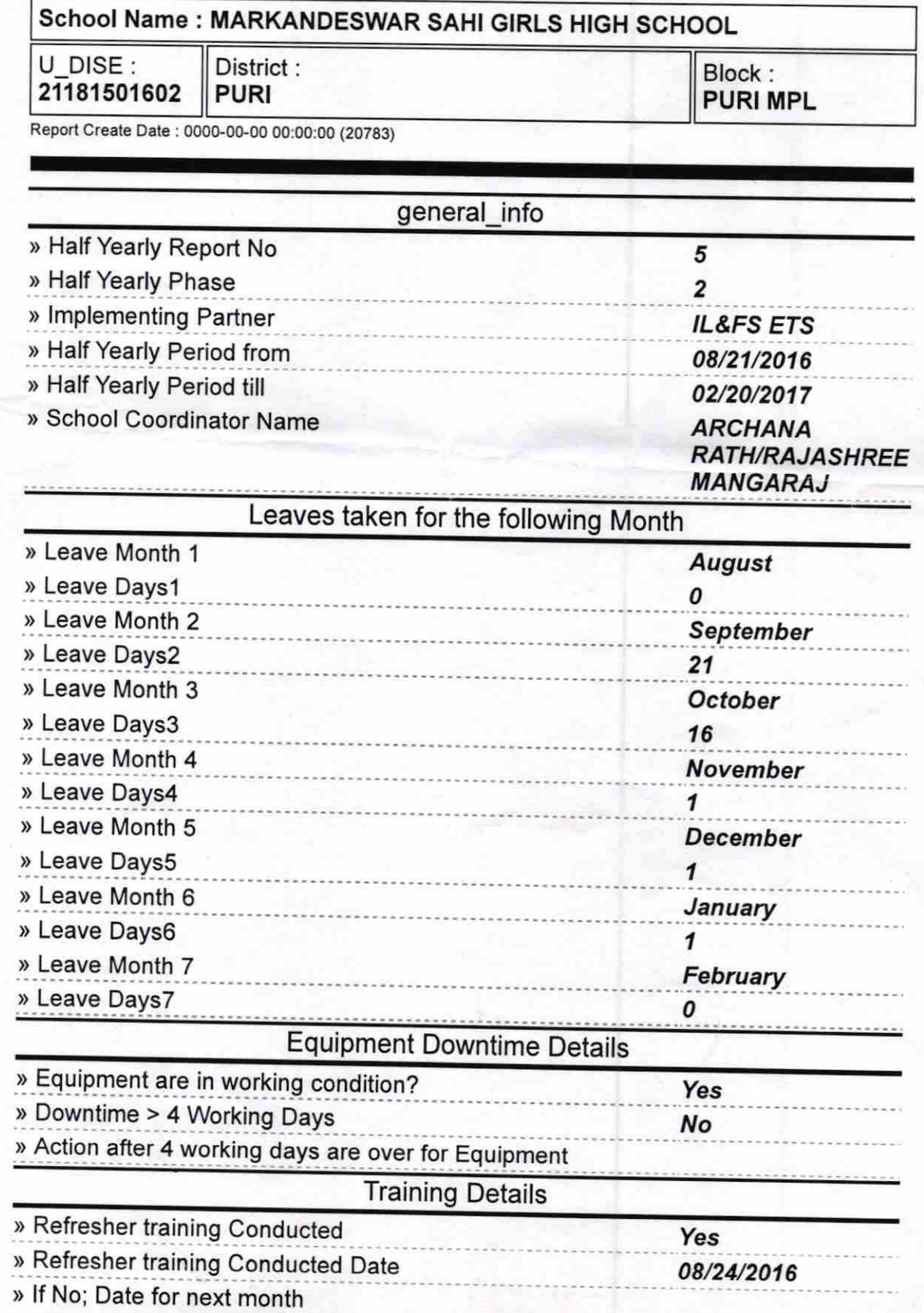

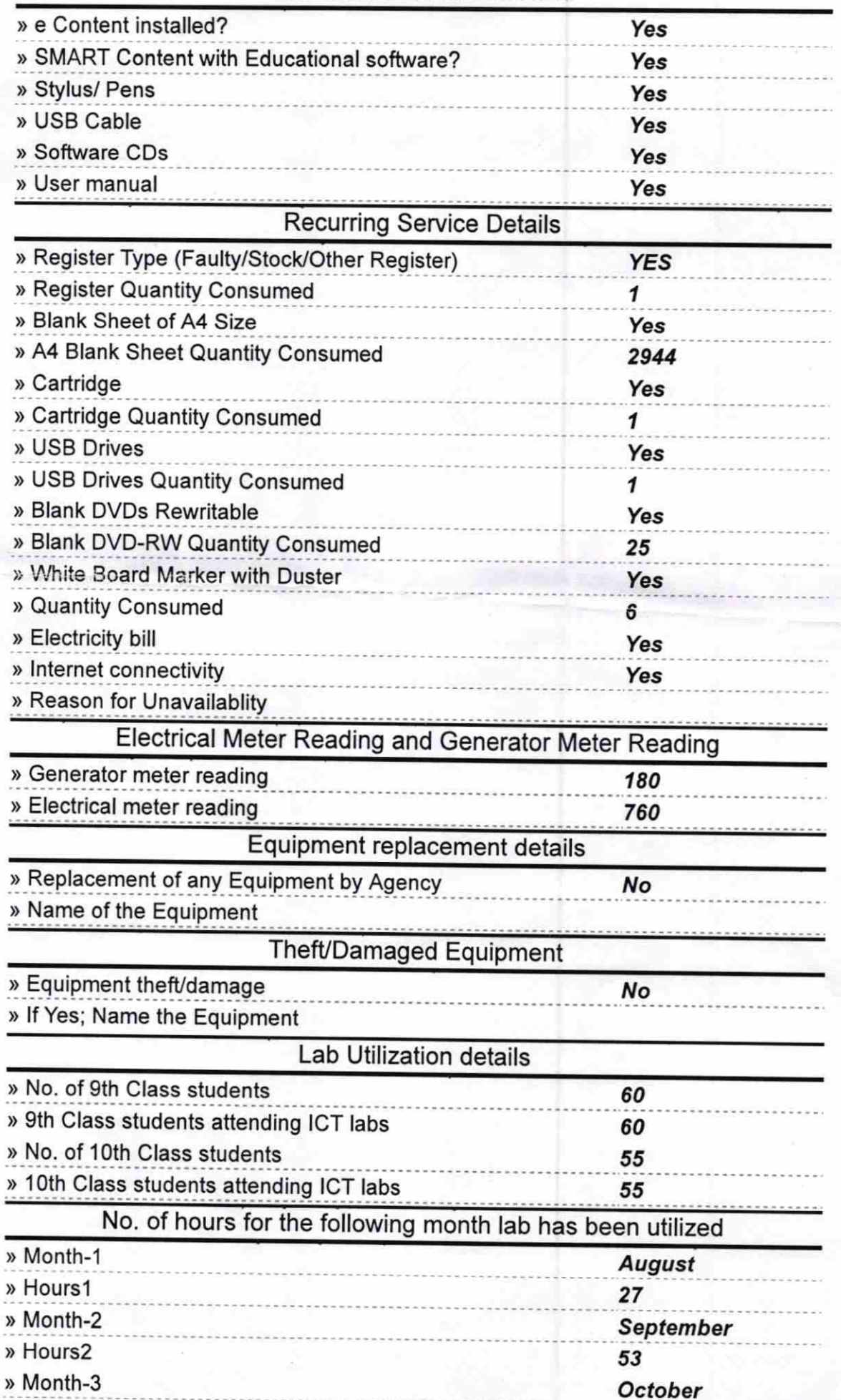

## **Educational content Details**

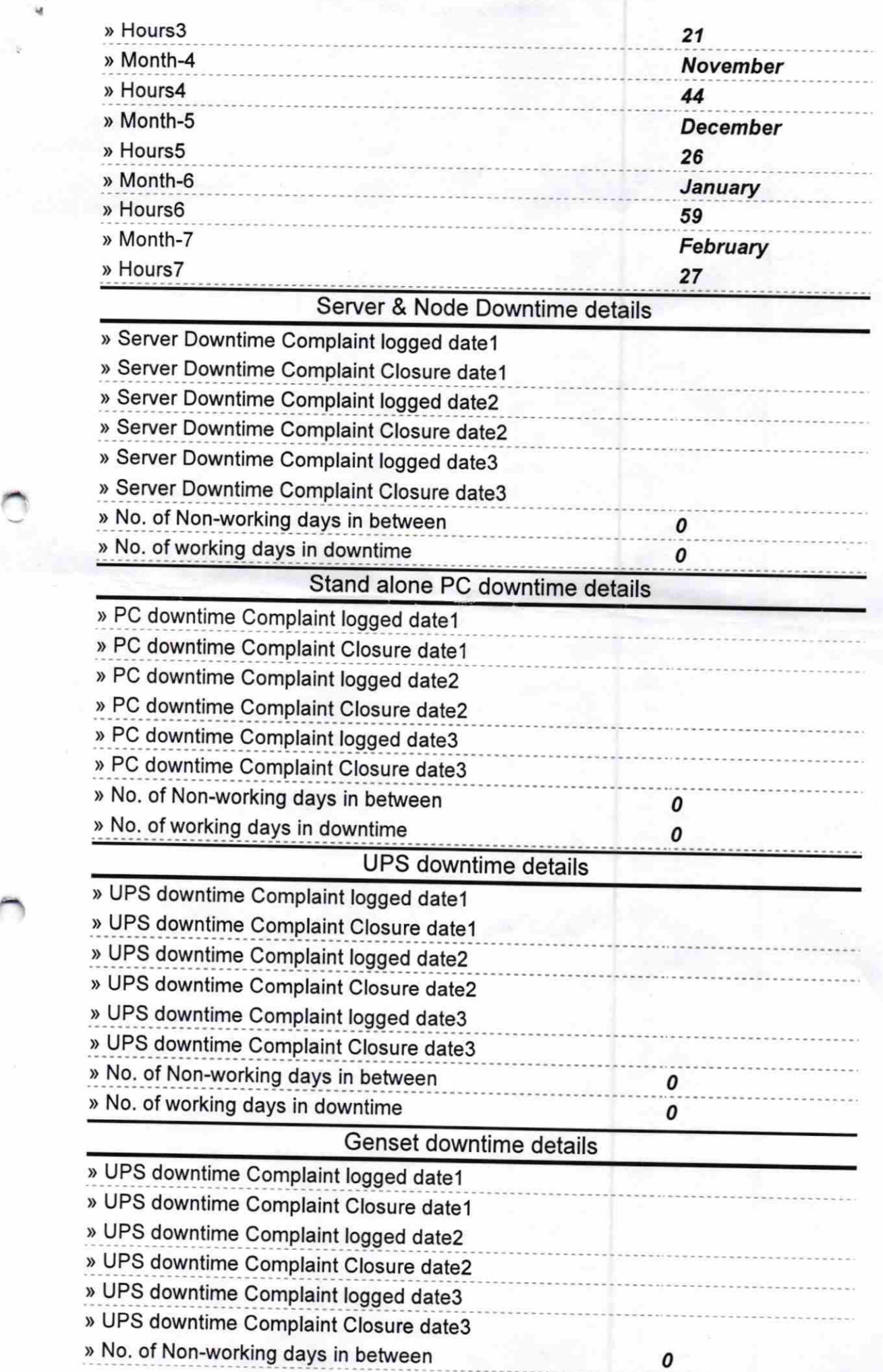

 $\frac{1}{N}$ 

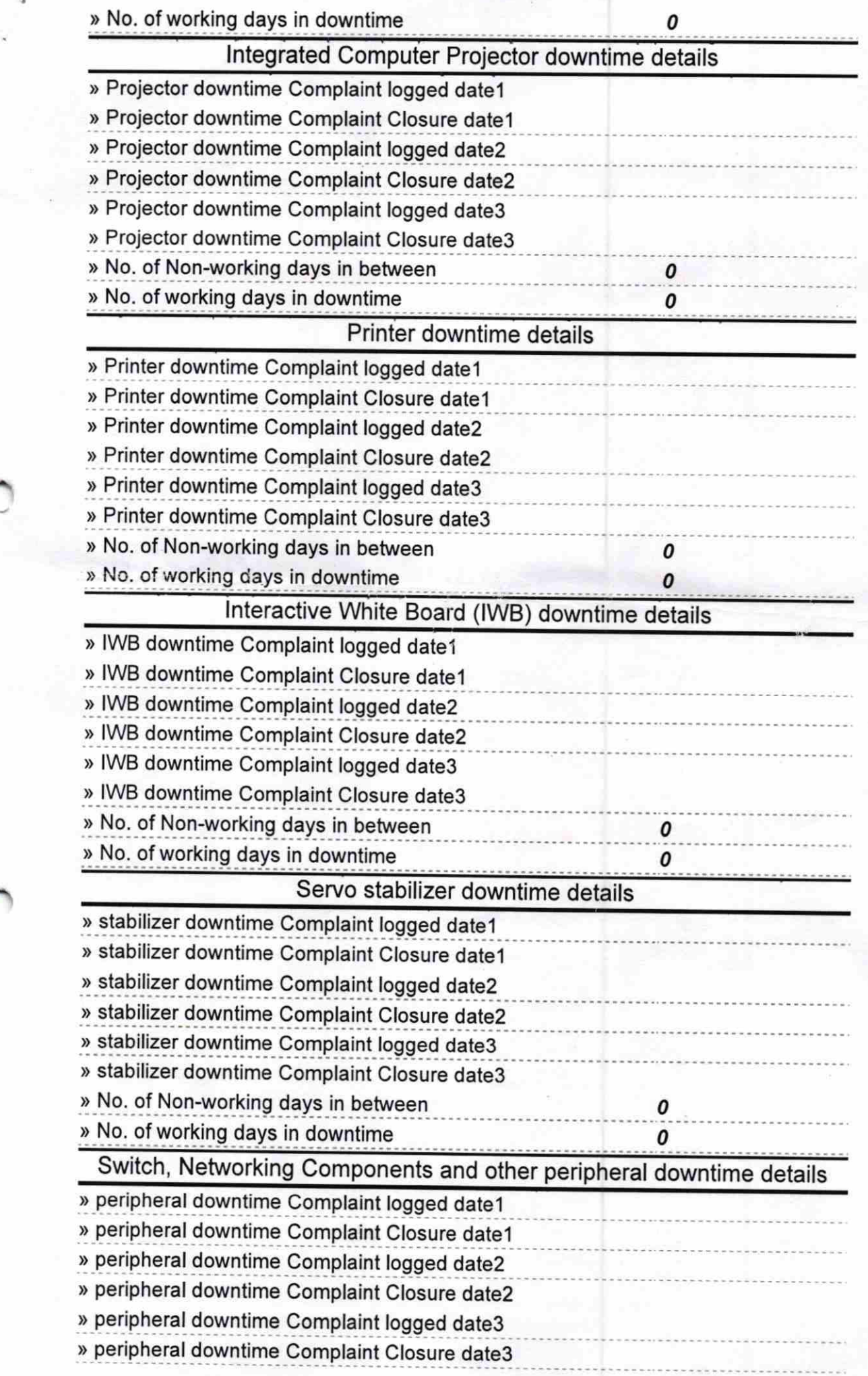

 $\sqrt{3}$ 

i i<br>L

 $\pmb{o}$  $\pmb{o}$ 

 $28.03.17$ Signature of Head Master/Mistress